## **9608 VoIP Set**

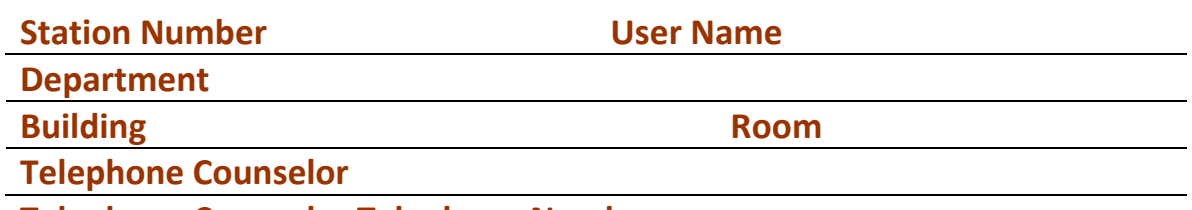

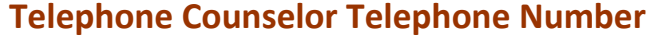

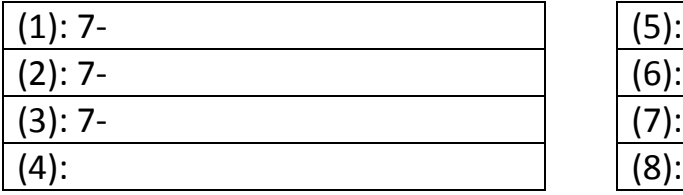

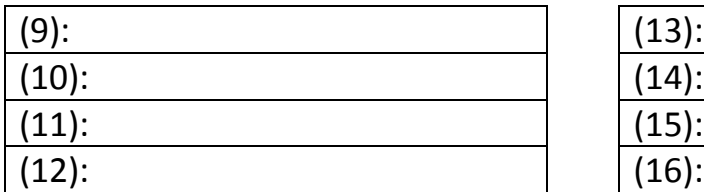

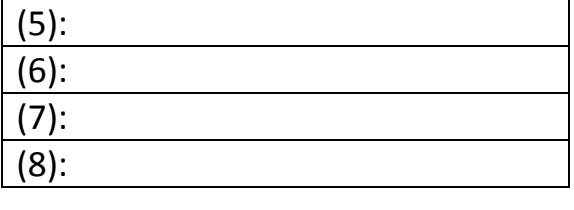

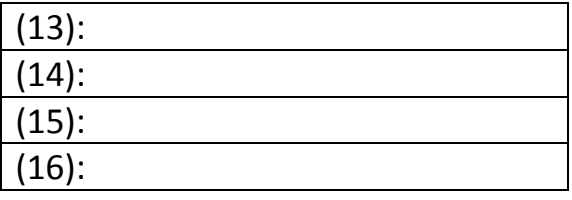

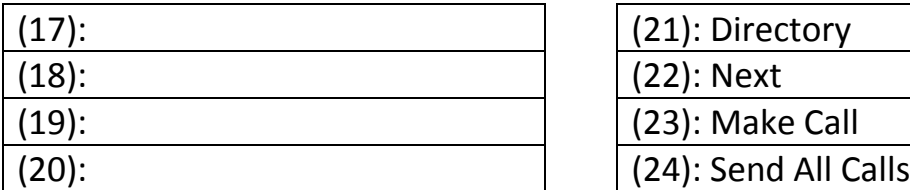

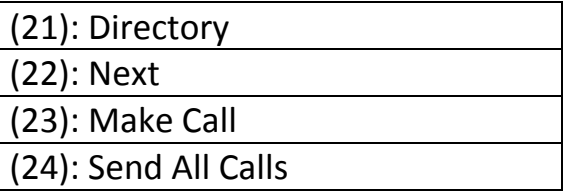

- Buttons 1-3: Must be the telephone number of the set
- Buttons 4-20: May be used for:
	- o Speed dial buttons
		- "TB" for telephone numbers within your department
		- "SD" for telephone numbers outside your department or off campus numbers
		- "Team" for telephone numbers within your department that have digital or IP telephone set
	- o Call-pickup
	- o Send All Calls
	- o Transfer to Voice Mail
	- o Directory
		- **Directory**
		- Next
		- Make Call
	- o Agent Login (for call centers only)